# **ZipDir Download For PC**

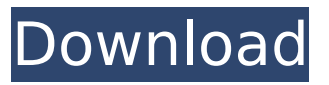

#### **ZipDir Crack+ Download [Win/Mac] (Latest)**

ZipDir is the easiest way to extract many zip files and create subdirectories. ZipDir is very fast and designed to easily create sub directories and also get rid of duplicate files. ZipDir is not a full compression program like Winzip, 7zip or ZIP. It is a utility to unzip many zip files. The super fast and easy to use program requires no computer knowledge to use! It is simply a zip extraction tool designed to be easy and fun to use! Try ZipDir now for a Free 10 days trial! Features: ZipDir unzips zip files very fast and easily by using its super fast and easy to use interface. ZipDir can extract zip files and also create subdirectories. ZipDir's extraction methods are very accurate and fast. It is fast, accurate and easy to use. In fact ZipDir is so fast, ZipDir will unzip many zip files and create subdirectories in seconds. ZipDir is very unique in that it unzips many zip files all at once and creates subdirectories, which is rare. ZipDir can even unzip many zip files directly into subdirectories without prompting the user to pick them as some programs do. In fact ZipDir can do this without prompting you for several zip files. ZipDir is designed to do this and more. Another feature ZipDir has is the ability to create sub

directories! It creates the sub directories automatically. ZipDir can also extract files from MDF, ZIP and RAR archives. Another major feature ZipDir has is the ability to extract files from many zip files at the same time. ZipDir is designed like a windows compression program that zips and unzips multable directories. It can unzip many zip files at the same time and make subdirectories. It is a handy app for doing partial backups. ZipDir Description: ZipDir is the easiest way to extract many zip files and create subdirectories. ZipDir is very fast and designed to easily create sub directories and also get rid of duplicate files. ZipDir is not a full compression program like Winzip, 7zip or ZIP. It is a utility to unzip many zip files. The super fast and easy to use program requires no computer knowledge to use! It is simply a zip extraction tool designed to be easy and fun to use! Try ZipDir now for a Free 10 days trial! Features: ZipDir unzips zip files very fast and easily by using its

## **ZipDir Crack + Torrent Free Download 2022 [New]**

Just compare it to winrar. It is not like winrar, because it comes in a self-contained zip file(no.zip extension). And it is able to unzip many zip files at the same time. A: Currently the best solution I know of is ZipRar. It's like a cross between 7zip and WinRAR, so you can use it to extract just a few files from a large zip file if you want. A: ZipUnrar Free for Windows, free and open source Q: Not able to edit File in Google Drive Not able to open and edit files on Google Drive, I am using Google Chrome. I am new to Google and I am not able to find any solution to the problem. When I try to open file in Google Drive, I am getting the error message

as - Unable to load page because the server sent no data There is no link to delete/edit a document I clicked in last, When I tried to edit the document, I tried to click on the edit link, then there is a message as - Unable to load page because the server sent no data Please help me in this. A: It is due to the fact that you're using Google Drive API in your application. For a developer's usecase there is an offline application for javascript, you could use it: Q: How to write a "Voltage" to "Current" function in MATLAB? So I have this circuit with these equations,  $$v_1 = v_2 - v_3\$ u 1=-v 2\\ i 1+i 2+i 3=0\\ v 2=\frac{R 1}{R 2}i 1\\ v\_3=\frac{R\_2}{R\_3}i\_2\$\$ Which I want to convert into MATLAB in this format:  $\$\mathbb{v_1=v_2-v_3}\\$ \mathbf{u\_1=-v\_2}\\\mathbf{i\_1+i\_2+i\_3=0}\\  $\mathcal{V}$  2= b7e8fdf5c8

### **ZipDir [Latest] 2022**

Say thanks to the people who provided quality screensavers for you on NFOZone! There is a lot of great screensavers on NFOZone, and a lot of really bad ones. We think we have the best of both worlds, which is why we're proud to present another good screensaver that you can also download and use. The screensaver that you'll get from our site features fantastic 3D animations of animals and sceneries that you will find extremely interesting and even quite... 3D Images Collection for Windows takes your desktop wallpaper and creates 3D pictures that you can rotate. All images are included in a beautiful collection and can be displayed as desktop wallpaper. The images are animated, and you can rotate the picture around the three main axes (you can also zoom in / out). The program offers the possibility to create the 3D image from a photograph, a screen capture, or... Base64 Image Encoder 3D Images Collection for Windows takes your desktop wallpaper and creates 3D pictures that you can rotate. All images are included in a beautiful collection and can be displayed as desktop wallpaper. The images are animated, and you can rotate the picture around the three main axes (you can also zoom in / out). The program offers the possibility to create the 3D image from a photograph, a screen capture, or... 3D Image Fireworks is a collection of animated 3D images. Users can create a virtual tour of a house, landscape, or city. Any image can be imported or exported in 3D format (.zip or.nrg). The program also allows users to create their own images and apply the 3D effect to them. \* Integrated 3D image viewer \* Integrated image editor \* 3D images are

animated in Fireworks \* You can apply a special effect to your 3D images... 3D Image Fireworks is a collection of animated 3D images. Users can create a virtual tour of a house, landscape, or city. Any image can be imported or exported in 3D format (.zip or.nrg). The program also allows users to create their own images and apply the 3D effect to them. \* Integrated 3D image viewer \* Integrated image editor \* 3D images are animated in Fireworks \* You can apply a special effect to your 3D images... 3D Design Gallery is an easy-to-use 3D software for viewing and editing 3D models

### **What's New in the?**

use ZipDir to extract, merge and create zip,rar,taz files and multable zip files. You can import Zip files and overwrite if they exist. It can unzip multiple zip files at the same time. You can merge two zip files into one zip file. It can create multiple zip files or zips files by folder. It can make subdirectories under the zip folder to extract different directory contents. Now you can do a partial backup of the entire computer: compress ALL the files in the zip/rar, then backup.You can also do system backup, files backup, or even folders backup. It works the same way as archive files or zip files: in the zip directory, open the folder you want to backup. select the folder to be backed up, then select the extension and click Add. You can choose.rar,.zip,.taz,.zipx and other archive formats. When you have filled in the information for the first archive, click next and then on the next window, choose if you want to overwrite the archive or not and click on the archive name to continue to the next step. For more info please refer to Use the Menu or the

keyboard to choose Extractor and select the format and the file or directory name. Click on the Extract button and the extract process will begin. Select the directory you want to extract to and click the Extract button. When extraction is complete, open the folder where your ZipDir resides and you will find that all the files are now compressed into an archive that is easily moved. Use the Menu or the keyboard to choose Extractor and select the format and the file or directory name. Click on the Extract button and the extract process will begin. Select the directory you want to extract to and click the Extract button. When extraction is complete, open the folder where your ZipDir resides and you will find that all the files are now compressed into an archive that is easily moved. Use the Menu or the keyboard to choose the Extractor and select the format and the file or directory name. Click on the Extract button and the extract process will begin. Select the directory you want to extract to and click the Extract button. When extraction is complete, open the folder where your ZipDir resides and you will find that all the files are now compressed into an archive that is easily moved.

#### **System Requirements For ZipDir:**

Supported OS: F.A.Q Q: I don't understand the instructions for this guide. Can you explain? A: There are a number of things to consider when configuring a POKEConnect stream. These include: Which channel is being used: •Game - This is the basic stream where most of the time is spent playing the game. •Action - Where most of the game action happens (evading, dodging, special attacks, etc). •Chat - Where players and spectators can

<https://www.periodicoconstituyente.org/lan-secure-documents-protector-crack-updated-2022/> https://social.urgclub.com/upload/files/2022/07/GVm8tT7LaADsvILgobFI\_04\_597f61c0293e99d0e114 [cddbd35d02e6\\_file.pdf](https://social.urgclub.com/upload/files/2022/07/GVm8tT7LaADsvJLgobFJ_04_597f61c0293e99d0e114cddbd35d02e6_file.pdf) <http://classibox.wpbranch.com/advert/apple-imac/> [https://idventure.de/wp](https://idventure.de/wp-content/uploads/2022/07/Firegraphic__Crack_Full_Product_Key_WinMac_2022Latest.pdf)[content/uploads/2022/07/Firegraphic\\_\\_Crack\\_Full\\_Product\\_Key\\_WinMac\\_2022Latest.pdf](https://idventure.de/wp-content/uploads/2022/07/Firegraphic__Crack_Full_Product_Key_WinMac_2022Latest.pdf) [https://polar-headland-94434.herokuapp.com/Ad\\_Blocker.pdf](https://polar-headland-94434.herokuapp.com/Ad_Blocker.pdf) <http://pearlhmmph.com/wp-content/uploads/2022/07/carjav.pdf> <https://vipfitnessproducts.com/total-pc-cleaner-crack-free-registration-code-download/> <https://warm-sea-67847.herokuapp.com/berkar.pdf> <http://childleco.yolasite.com/resources/DocPad-140-Crack-Final-2022.pdf> <http://moonreaderman.com/flipext-crack-with-full-keygen/> <http://sourceofhealth.net/2022/07/04/auto-web-2-0-submitter-pro-crack-free/> <https://donin.com.br/advert/malpimp-crack-pc-windows/> <https://thelacypost.com/dbforge-query-builder-for-sql-server-3-5-115/> <http://noverfood.com/vecto-activation-key-free-download-win-mac-updated/> <https://immense-sea-36125.herokuapp.com/gipstell.pdf> <https://sandylaneestatebeachclub.com/wp-content/uploads/2022/07/jaladagm.pdf> <http://cicatsalud.com/html/sites/default/files/webform/berkam190.pdf> <https://formacorp.unilearn.cl/blog/index.php?entryid=3793> <https://wakelet.com/wake/dQsfeuseA9DOWdwFNfLHo> <http://bbqottawa.club/?p=272>